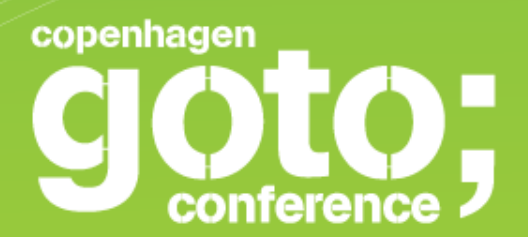

## **Continuous Delivery at Wix** The motivations for CI/CD/TDD, implementation and impact **Yoav Abrahami**

INTERNATIONAL SOFTWARE DEVELOPMENT CONFERENCE

qotocon com

#### About Wix

XWIX

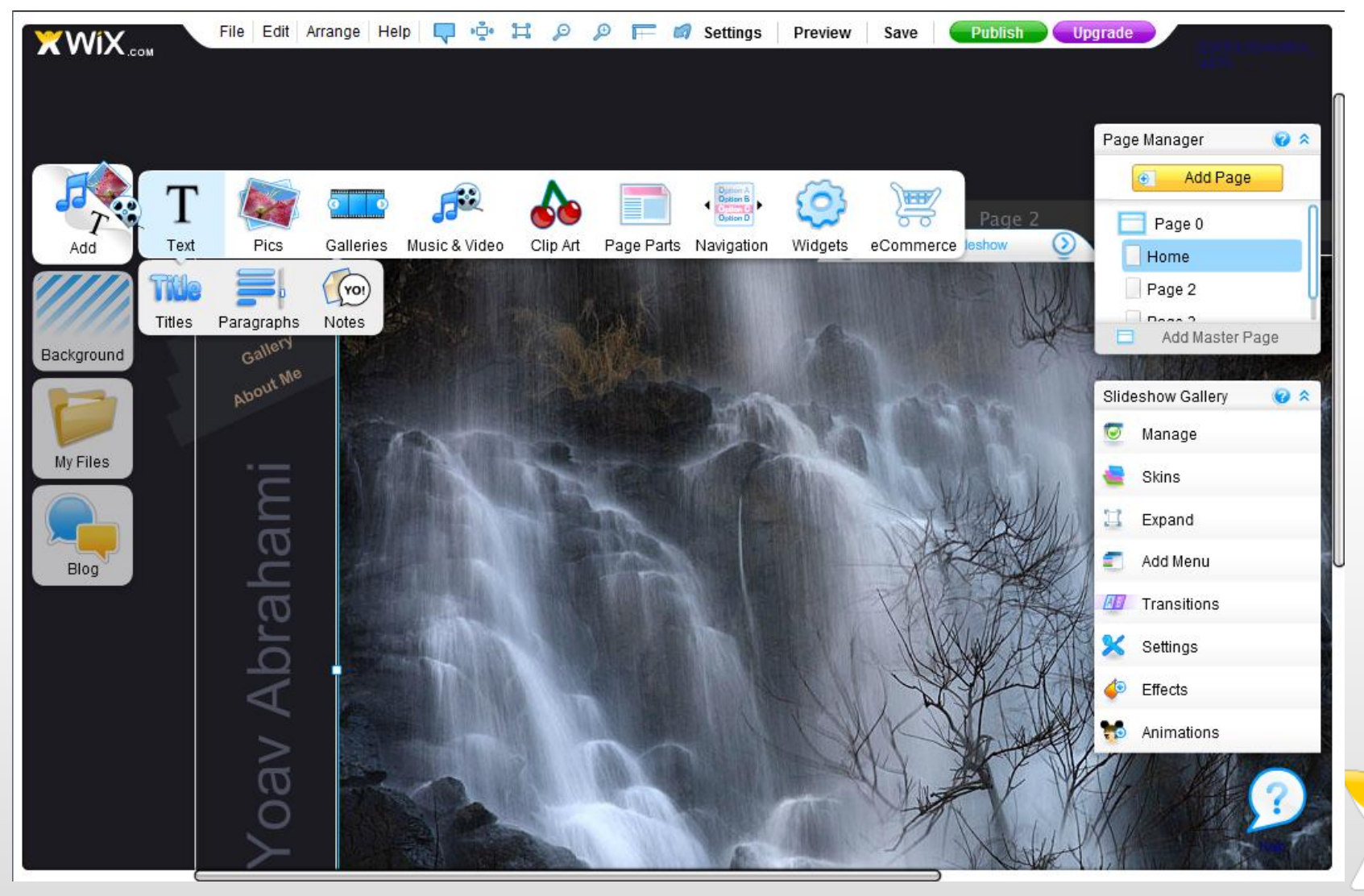

 $\bar{\mathfrak{a}}_{\scriptscriptstyle{\omega}}\bar{\mathfrak{a}}$ 

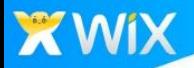

#### About Wix

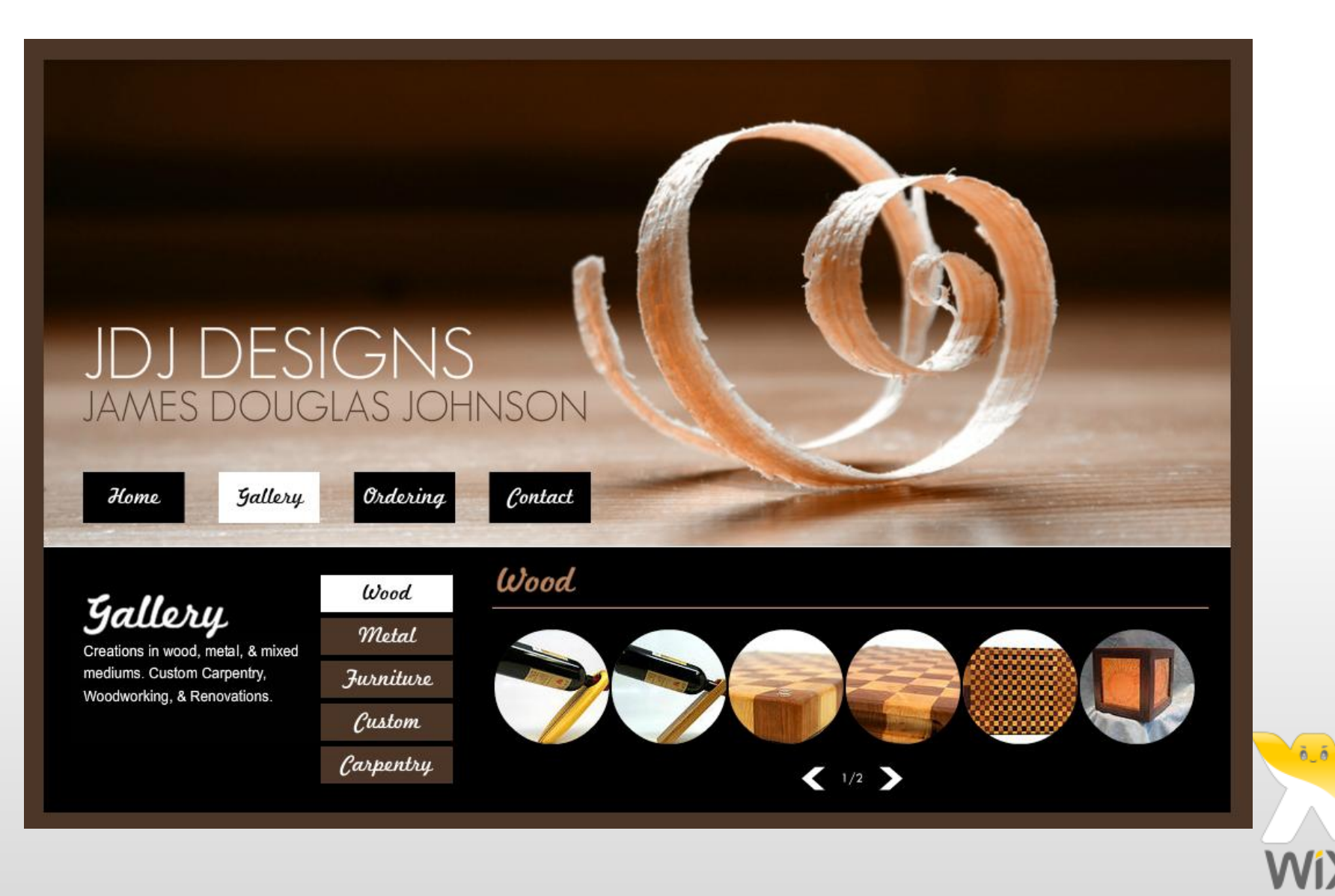

#### Wix Initial Architecture

#### **Server**

XWIX

Public Sites Serving Sites Editing API User Authentication User Media upload, searches Public Media upload, management, searches Template Galleries management

# Wix Sites WixML Pages User Authentication Users Media Public Media Template Galleries **Database**

ñ ő

#### XWIX

### Wix Initial Architecture

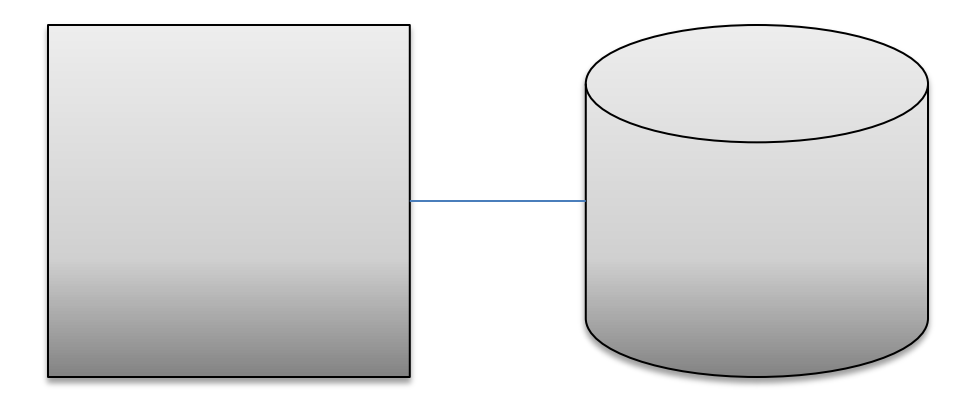

- Tomcat, Hibernate, Custom web framework
	- Everything generated from HBM files
	- Built for fast development
	- Statefull login (tomcat session), EHCache, File uploads
	- Not considering performance, scalability, fast feature rollout, testing
	- It reflected the fact that we didn't really know what is our business
	- Yoav A. "it is great for a first stage start-up, but you will have to replace it within 2 years"

 $\tilde{a}$   $\tilde{a}$ 

– Nadav A, after two years - "you were right, however, you failed to mention how hard it's gonna be"

#### XWIX

### Wix Initial Architecture

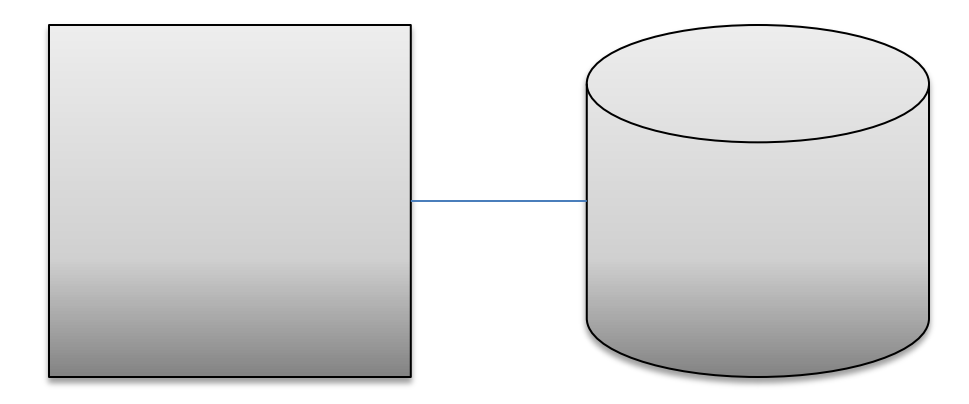

#### What we have learned

- Don't worry about 'building it right from the start' you won't
- You are going to replace stuff you are building in the initial stages of a startup or any project
- Be ready to do it
- Get it up to customers as fast as you can. Get feedback. Evolve.
- Our mistake was not planning for gradual re-write
- Build for gradual re-write as you learn the problems and find the right solutions

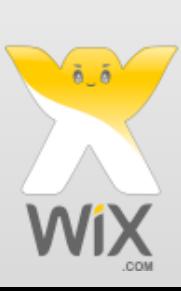

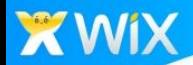

#### Two years passed

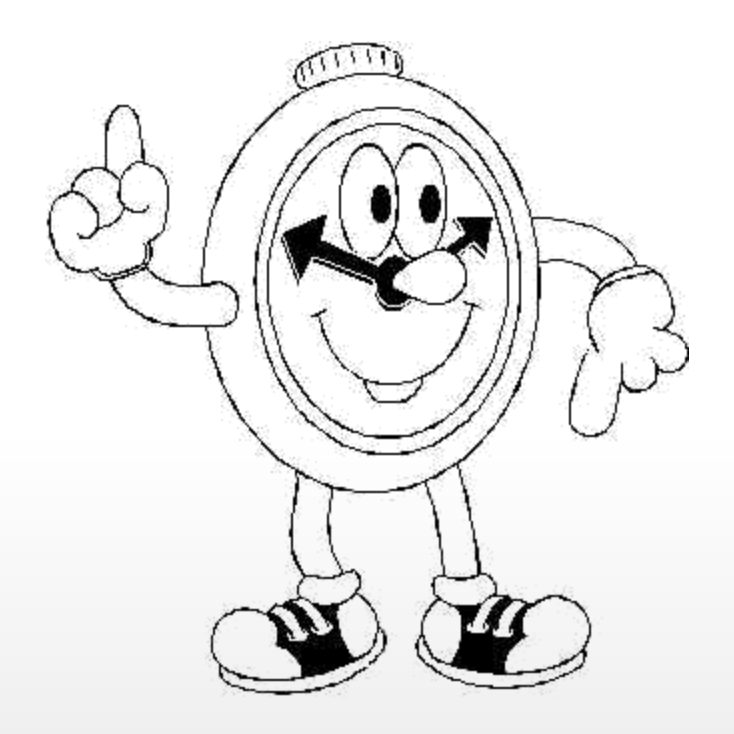

- We learned what our business is building websites
- We started selling premium websites

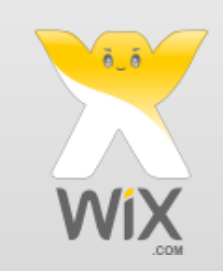

### Two years passed

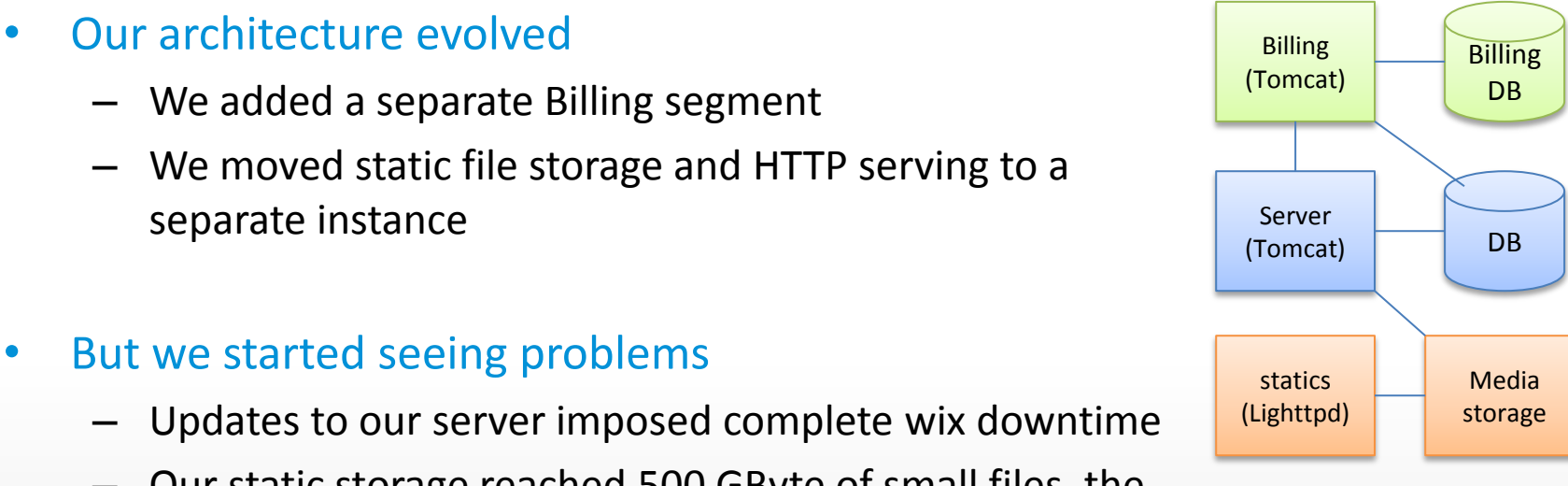

– Our static storage reached 500 GByte of small files, the limit of Bash scripts

- The codebase became large and entangled. Feature rollout became harder over time, requiring longer and longer manual regression
	- Strange full-table scans queries generated by Hibernate, which we still have no idea what code is responsible for…
- Statefull user sessions required a lot of memory and a statefull load balancer 6.6

### Two years passed

#### • Our architecture evolved – We added a separate Billing segment – We moved static file storage and HTTP serving to a separate instance • But we started seeing problems – Updates to our server imposed complete wix downtime Server (Tomcat) DB statics (Lighttpd) Media storage Billing (Tomcat) Billing DB

– Our static storage reached 500 GByte of small files, the limit of Bash scripts

- **The codebase became large and entangled. Feature rollout became harder over time, requiring longer and longer manual regression**
	- **Strange full-table scans queries generated by Hibernate, which we still have no idea what code is responsible for…**
- Statefull user sessions required a lot of memory and a statefull load balancer **inter**

### Motivations for CI/CD/TDD

- We were working traditional waterfall
- With fear of change

- It is working, why touch it?
- Uploading a release means downtime and bugs!
- With low product quality
	- Want to risk fixing this bug? Who knows what may break?
- With slow development velocity
	- From "I have a great new product idea" to "it is working" takes too match time
- With tradition enterprise development lifecycle
	- Three months of a "VERSION" development and QA
	- Six months of crisis mode cleaning bugs and stabilizing system

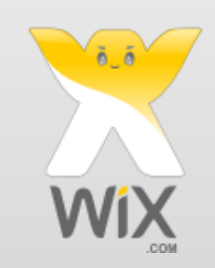

## Wix's CI/CD/TDD model

- Abandon "VERSION" paradigm move feature centric life
- Make small and frequent release as soon as possible
	- Today we release about 10 times a day, gaining velocity
- Empower the developer

- The developer is responsible from product idea to 10,000 active users
- Remove every obstacle in the developer's path
- Big cultural change from waterfall affects the whole company
- Automate everything CI/CD/TDD
	- CI Continuous Integration
	- CD Continuous Delivery / Deployment
	- TDD Test Driven Development
- Measure Everything
	- A/B test every new feature
	- Monitor real KPIs (business, not CPU)

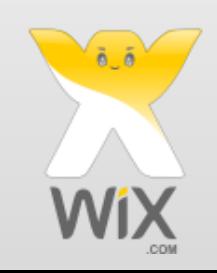

#### Test Driven Development

#### • TDD workflow

**X** WiX

- Definition: First write a test-case, then write the code for the test to pass and then refactor the code
- My Definition: write the code and tests at the same time. During development, run only tests! (don't write Main(), deploy to app server, etc).
- Code vs Testing Code
	- Developers invest in refactoring the production code to have high quality.
	- –But the test code is just that something we ^\$@&\*@#~\*@ must live with.
	- Test code is as important as production code. We invest in modeling it, refactoring it and building the tools to make it clear and maintainable.

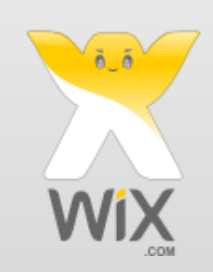

#### Test Driven Development

- What people think is the impact on development
	- TDD slows down development
	- With TDD we write more code (product + test code).
- Actual impact on development
	- We development faster

- Removes fear of change
- Easier to enter some-else's project
- Do we really need QA? (Yes, they code tests)
- 10-30% slower, 45-90% less bugs
- Considerably faster time to fix bugs
- Current Test Count (U-Tests + IT-Tests) over **6500**

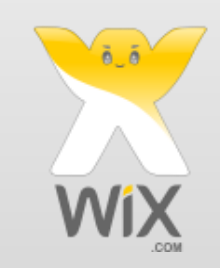

- Server side Java, C Automated U-Tests and IT-Tests
	- U-Tests mockito, Hamcrest, JUnit, Wix enhancements (logging, builders, etc).
	- IT-Tests full embedded mode support, including embedded MySQl, embedded Jetty, embedded MongoDB, etc.
	- All tests run on every code check-in

#### • Client side – JS - Automated U-Tests and working on Automating GUI-Tests

- U-Tests Jasmine, Testacle distributed parallel U-Test runner integrated into IDE and Maven
- GUI Tests

- Working on Selenium, with embedded RC and external grid
- Still a large manual effort
- U-Tests run on every code check-in
- Lint (custom profile) run on every code check-in

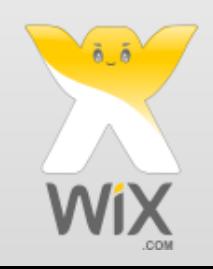

#### • U-Tests

XWIX

- Test the business logic of the application
- No Dependencies
- IT-Tests
	- Test the integration with different libraries (inbound or outbound)
	- Tests if we use the library correctly
- Learning Test
	- Tests used to learn how to use a certain library

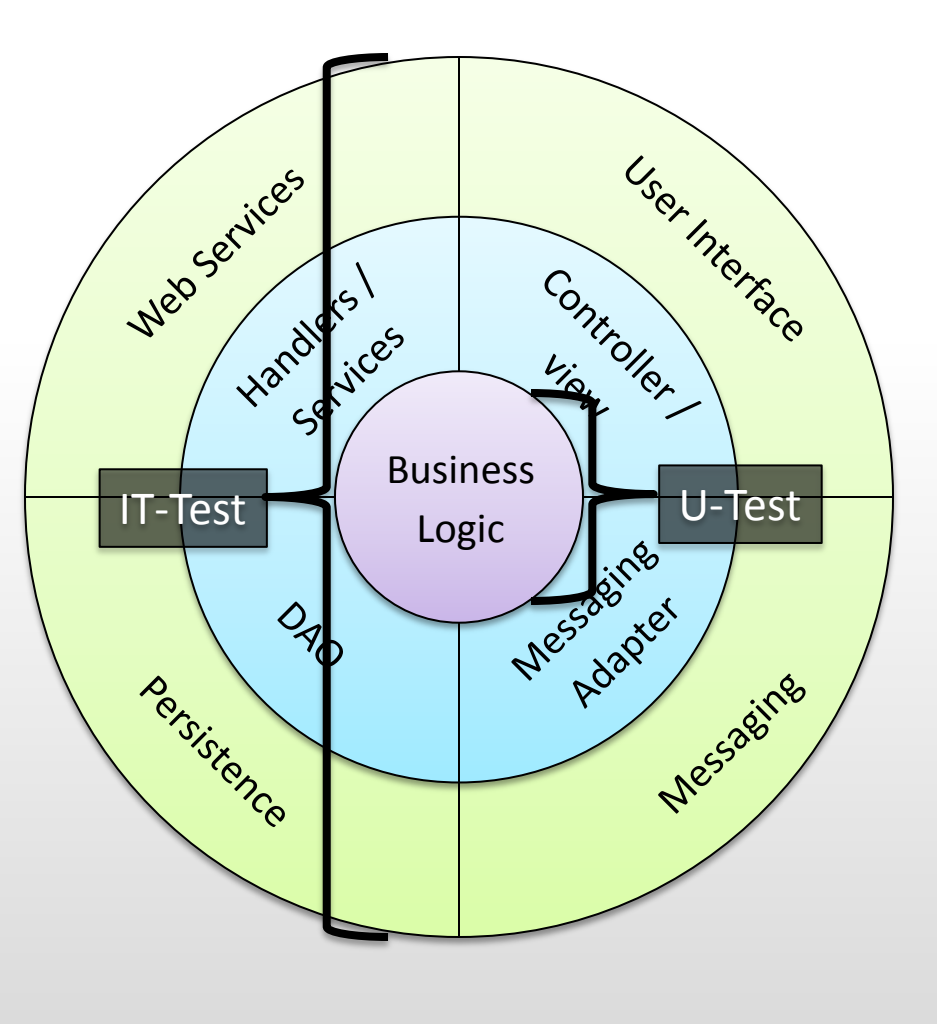

 $\tilde{6}$ 

- U-Test example (as complex as it gets)
	- Setup: Custom Junit Runner and mocking
	- White Box test

}

```
@Test 
public void testRenderingNoDebug() {
     when(scriptSource.getScriptsList(DebugMode.nodebug))
         .thenReturn(ImmutableMultimap.<String, Url>builder()
              .putAll("core", new Url(CORE1_JS), new Url(CORE2_JS))
              .putAll("main", new Url(MAIN1_JS), new Url(MAIN2_JS))
             .buid();
     when(scriptSource.getScriptsList(DebugMode.nodebug))
         .thenReturn(ImmutableMultimap.<String, Url>builder()
              .putAll("core", new Url(CORE3_JS))
              .putAll("main", new Url(MAIN3_JS))
             .buid();
     Renderable renderable = scriptsRenderer.renderScripts(DebugMode.nodebug);
     assertThat(renderable.toString(), allOf(
                 not(containsString("<script type=\"text/javascript\" src=\"" + 
                     CORE1_JS + "\"></script>")),
                 not(containsString("<script type=\"text/javascript\" src=\"" + 
                     CORE2_JS + "\"></script>")),
                 not(containsString("<script type=\"text/javascript\" src=\"" + 
                     MAIN1_JS + "\"></script>")),
                 not(containsString("<script type=\"text/javascript\" src=\"" + 
                     MAIN2_JS + "\"></script>")),
                 containsString("<script type=\"text/javascript\" src=\"" + 
                     MAIN3_JS + "\"></script>"),
                 containsString("<script type=\"text/javascript\" src=\"" + 
                     MAIN3_JS + "\"></script>"),
                 not(containsString("${"))));
```
• IT-Test example (as complex as it gets)

containsString(**PAGE\_2)**));

}

- Setup: embedded MySQL, migrations, embedded Jetty, testDao
- Black Box test Test over HTTP (Json RPC in this case) to DB.

```
@Test 
public void renderWebHtmlUsingRpcPositive() throws IOException {
    Document document = buildSampleDocument();
     testWebSiteDao.saveOrUpdate(defaultSite_1()
                 .withDocumentJson(siteDigester.serializeDocument(document))
                 .withWixDataJson("{}")
                .buid();
     Route route1 = defaultRoute("www", "/")
                 .withIdInApp(siteId_1.getId())
                 .withApplicationType(ApplicationType.Flash)
                 .build();
     Route route2 = defaultRoute("m", "/")
                 .withIdInApp(siteId_2.getId())
                 .withApplicationType(ApplicationType.HtmlMobile)
                 .build();
     RenderResponse render = remoteWebHtmlRemoteRenderer.render(defaultRequest()
                 .withMetaSite(defaultMetaSite(metaSiteId, route1, route2))
                  .withRoute(route1)
                 .withPath("/")
                .buid();
    assertThat(render.getHeadContent().render(), containsString(FAVICON JPG));
         assertThat(render.getBodyContent().render(), allOf(containsString(PAGE_DATA_ID_1),
                 containsString(PAGE_1),
```
### Guidelines for successful TDD

- Tests should run on project checkout to a random computer.
	- No dependencies on anything installed
- Tests that cannot be debugged on a developer machine will never consistently run for any period of time
- Tests should run fast
- Tests have to be readable
	- They are the project spec
- Fixture is evil!

CI/CD @ Wix – Release Process

- During development (on developers machine)
	- Maven (Snapshot), one Trunk
	- $-$  l Compile > Unit Tests > Embedded ITs
- On code check-in
	- TeamCity, Maven (Snapshot), Artifactory
	- $-$  l Compile Vunit Tests Embedded ITs Dev Repo
- Mark as RC

XWIX

- Lifecycle, TeamCity, Maven (release), Artifactory
- **i** Compile Vunit Tests Embedded ITs RC Repo
- Staging (when needed)
	- Chix, Chef, Sous-Chef, Artifactory, New Relic, App-Info
	- L Deploy - Staging  $\gg$  Self Tests  $\gg$  Monitor  $\gg$  QA Tests
- Deploy to production
	- Chef, Artifactory, Sous-Chef, New Relic, App-Info
	- L Deploy - Production > Self Tests > Monitor

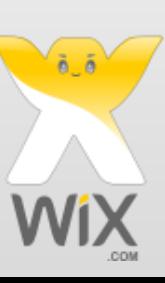

A/B Test

#### How does it works – CD Practices

#### • Backwards and Forwards compatible

- Each component has to function with latest, next or prior version of other components (including DBs)
- Gradual Deployment & Self-Test
	- Deploy new version to one server and perform self-test. If it passes, continue deployment to other servers.
- Feature Toggle
	- Open a new feature by feature toggle configuration
- A/B Testing

- Open a new feature to a percent of your users. Is it better?
- Exception Classification
	- What exceptions are real errors? What do you care about?
- Small Development Iterations
	- Release frequent small pieces of functionality

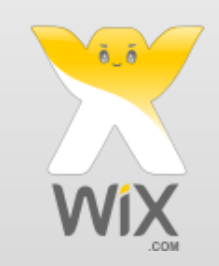

### Gradual Deployment

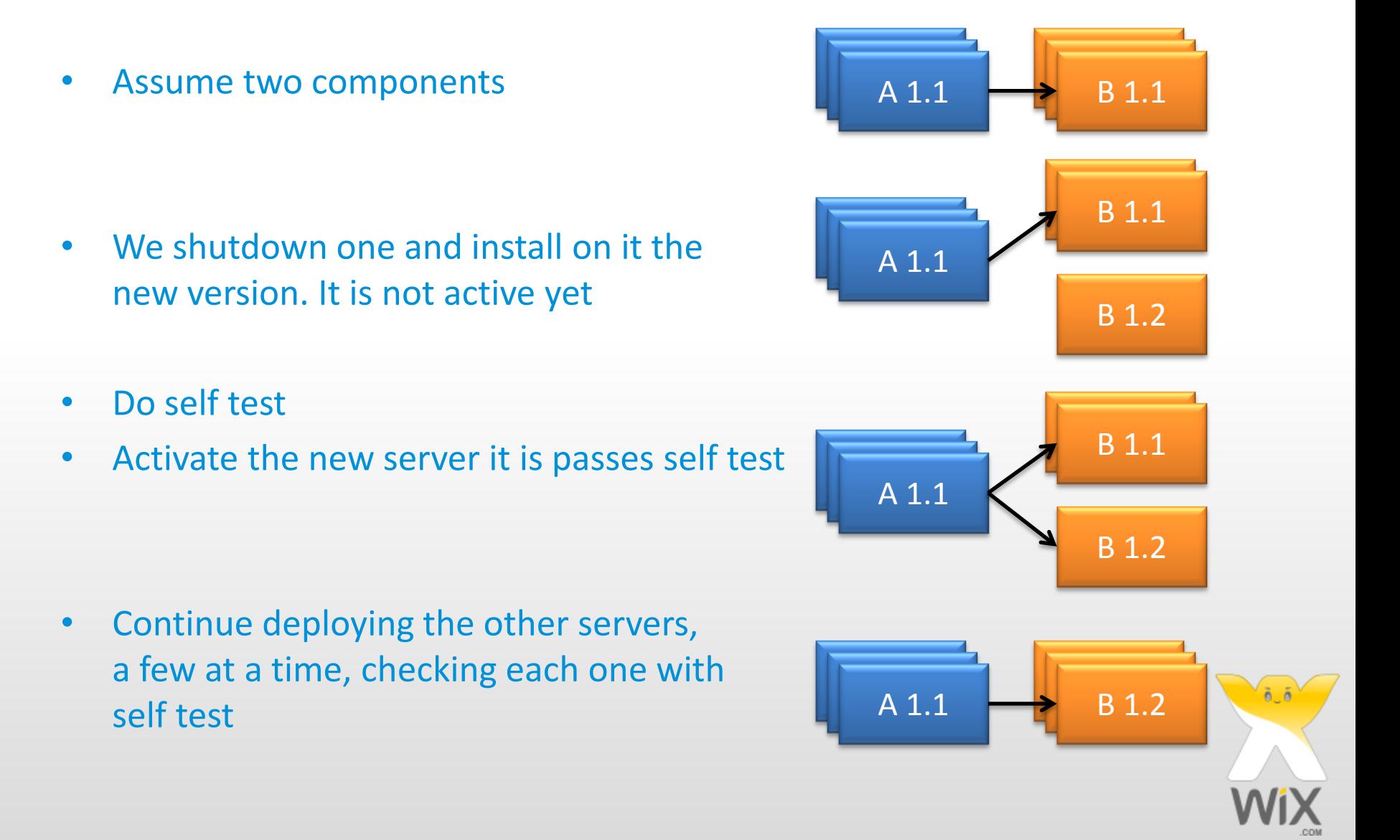

Backward and Forward compatible

• Assume two components

XWIX

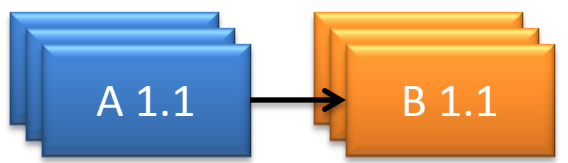

• We release a new version of one

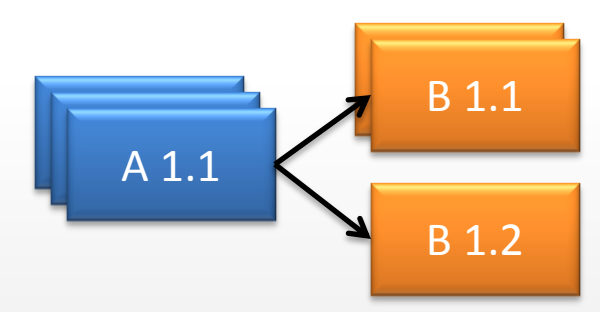

• Now Rollback the other…

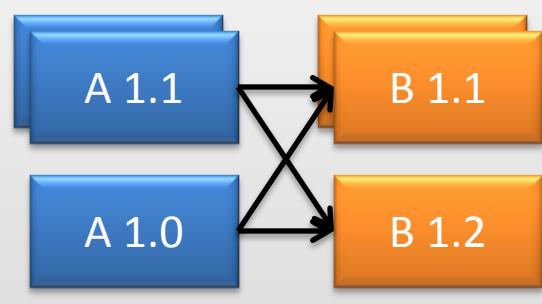

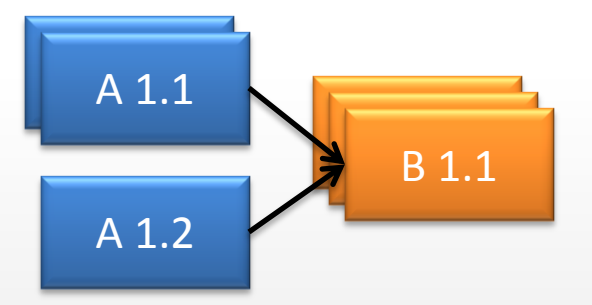

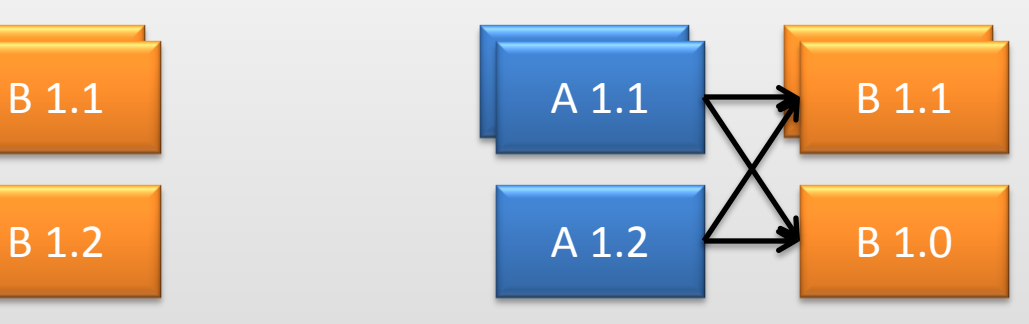

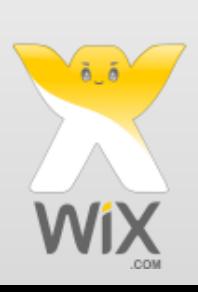

### Feature Toggle

- Everyone develops on the Trunk
	- It's the developer responsibility not to break anything (requires TDD, CI)
- Every piece of code can get to production at anytime
	- Release of something done by another developer
- What about

- Incomplete features?
- Not tested / validated features?
- Feature Toggle to the rescue
	- Unused new code can go to production no harm done
	- Used new code goes with a guard use new or old code by feature toggle
- Feature toggle by
	- Static configuration on the server
	- User open a feature to selected users
	- Any other rule you need

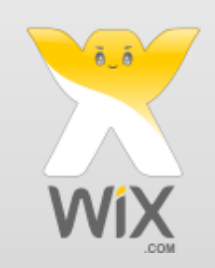

### A/B Test

• When we open a new feature

- It may be production with Feature Toggle
- It may be a new deployment
- We open the new feature to a certain % of users
	- Define KPIs to check if the new feature is better or worse
	- If it is better, we keep it
	- If worse, we check why and improve
	- If we find flaws, the impact is just for % of our users (kind of Feature Toggle)
- An interesting site effect on product
- How many times did you have the conversion "what is better"?
	- Put the menu on top / on the side
	- If checkout getting inconsistent do an error or do a best effort (e.g. Amazon)?
- Well, how about building both and A/B Testing?

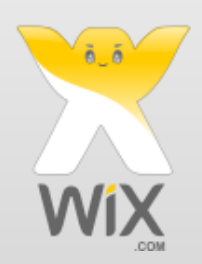

### Exception Classification

#### • Every application has errors.

XWIX

- Some are important, some not so
	- Login failure vs "table not found in DB"
- We classify exception by
	- Business errors caused by user behavior
	- System errors preventing our service
	- Level Fatal, Error, Warning or Recoverable

#### The errors are tracked on app-info and monitoring

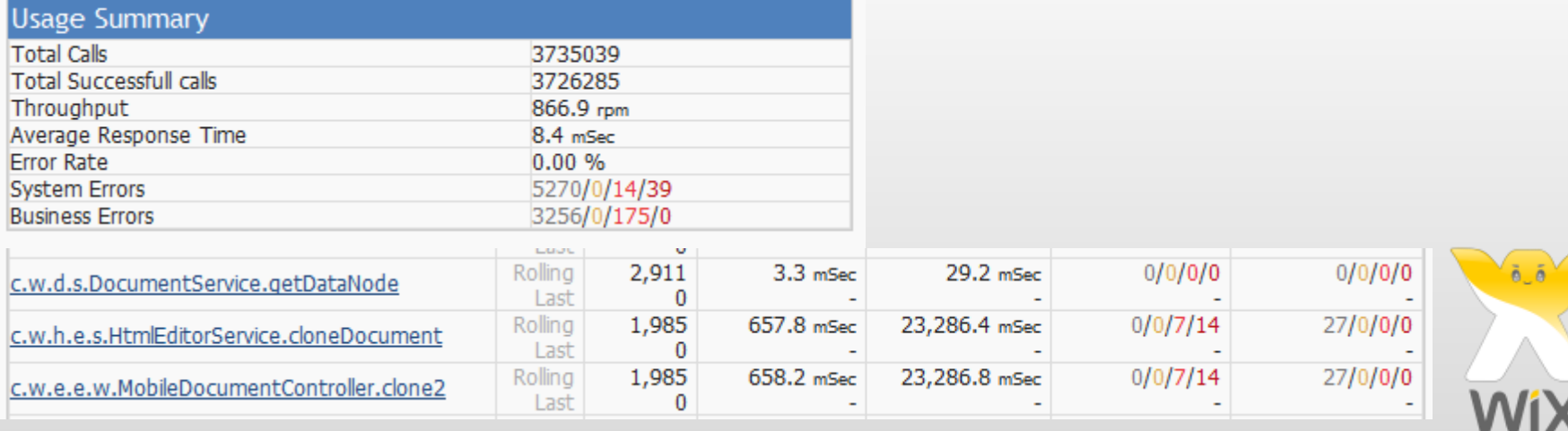

### Small Development Iterations

- No Waterfall
- No Scrum

- No Iterations
- No large documents
- Build something small
- When it is ready, deploy it
	- Measure it
	- Then fix it
	- Again
	- And again, until Dev, Product and Customers are happy
- Then start changing it
	- Again, as a small change

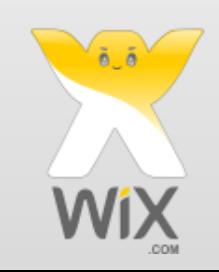

### Changes the company DNA

#### • Changes Product

- No longer 2 months specification cycles
- Instead, ask what is the minimal useful feature set that we can open?
- How can we deploy it within a week?
- Work closely with developers to answer those questions
- Think small, fast, agile and about validating ideas with real users
- Decision making using A/B Testing and measurements
- Changes Operations
	- Don't do deployments it's the developer responsibility
	- DevOps mixes developers and system responsibilities
	- Responsible for Wix Runtime env
	- Can initiate rollback
	- Build the CD infra, guide developers, DRP, attacks, etc.

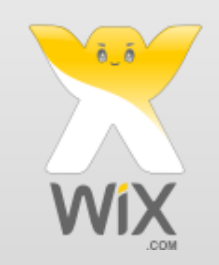

### Changes the company DNA

#### • Changes Developers

**XWIX** 

- Responsible for building a product / feature
- Responsible from a product idea (with product) to development, testing (with QA developers) to deployment (with operations) to rollback (with monitoring and BI)
- DevOps work closely with operations to enable deployment and rollback, fully automated
- Work closely with product to find the best simple minimal product to build and validate

#### • Changes Architects

- No longer making all the designs
- Instead, guides developers, works with system and dev, governs important designs (if we make a mistake, we can probably fix it fast)

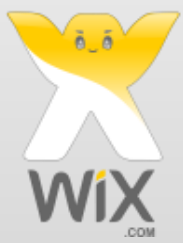

### Where are we today?

- We have re-written our flash editor product as an HTML 5 editor
	- In just 4 months

- We are introducing Wix 3<sup>rd</sup> party applications (developers API)
	- In just 6 weeks
- We are easily replacing significant parts of our infrastructure
- And we are doing 9.5 releases a day!
	- Number of Releases per day

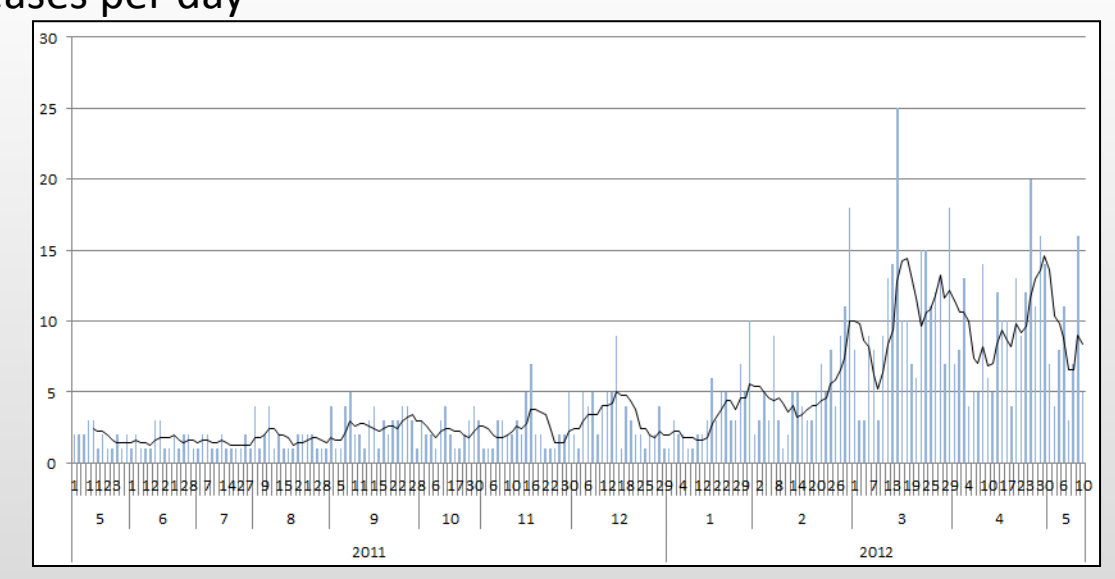

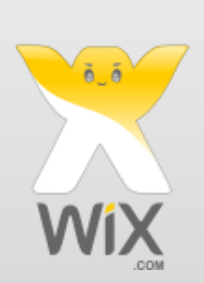

#### Tools - App-info

• Application Dashboard

XWIX

– Application Information, usage and errors on every server

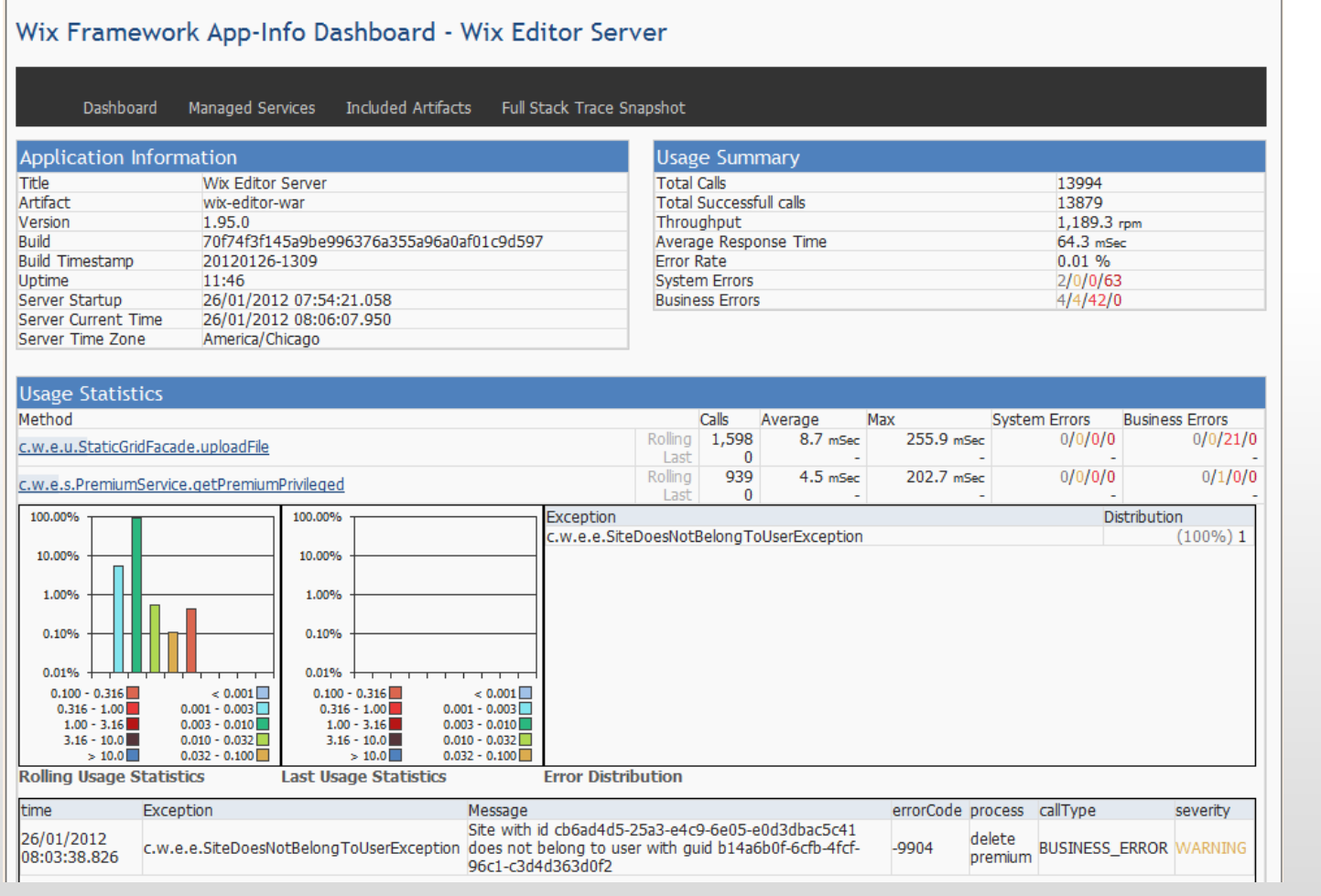

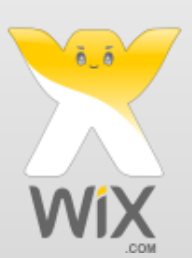

### Tools - App-info

• Self-Test –

XWIX

– Can my application function?

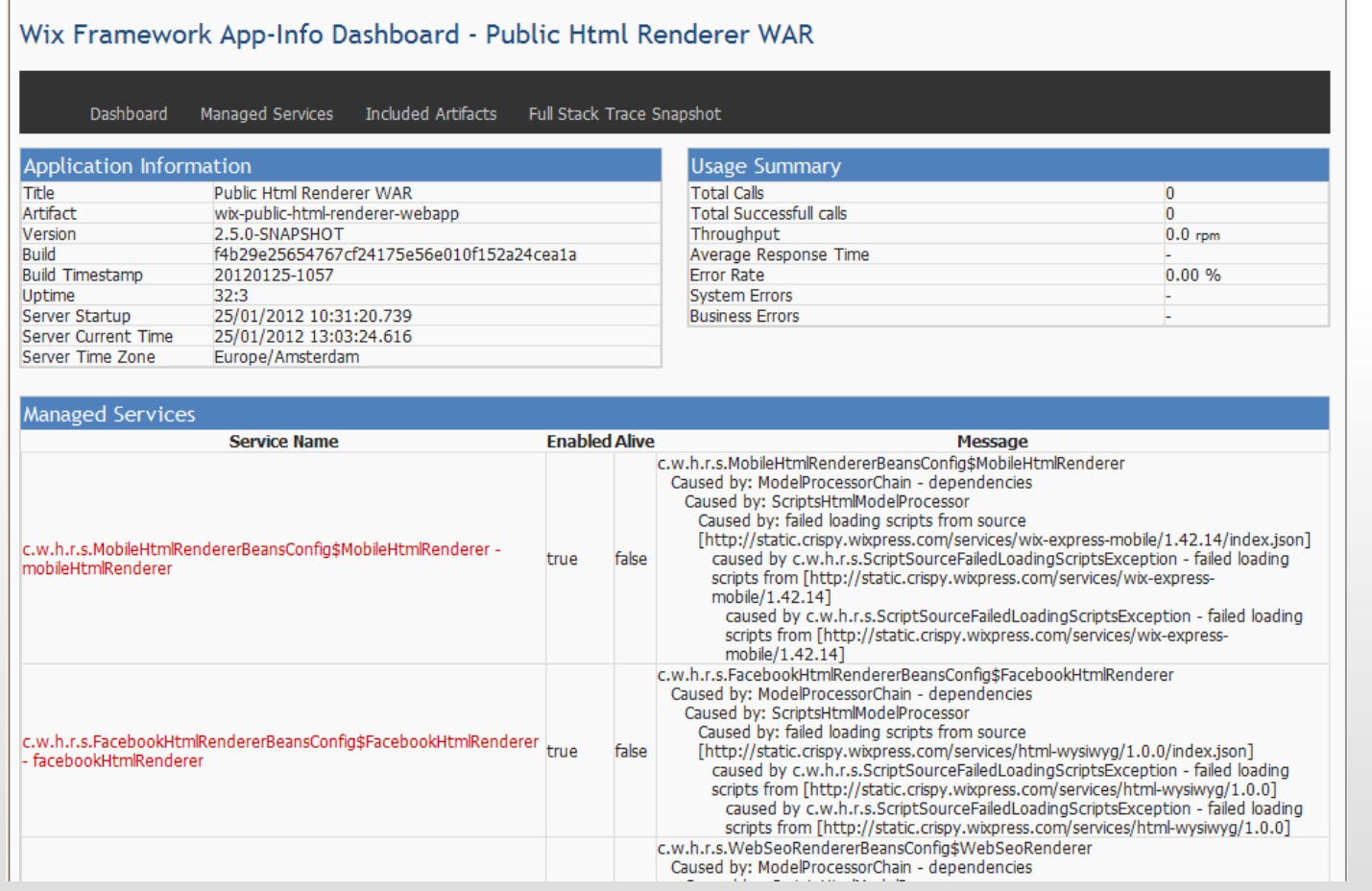

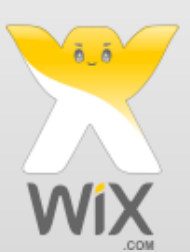

#### Tools - New Relic

• External Monitoring of applications

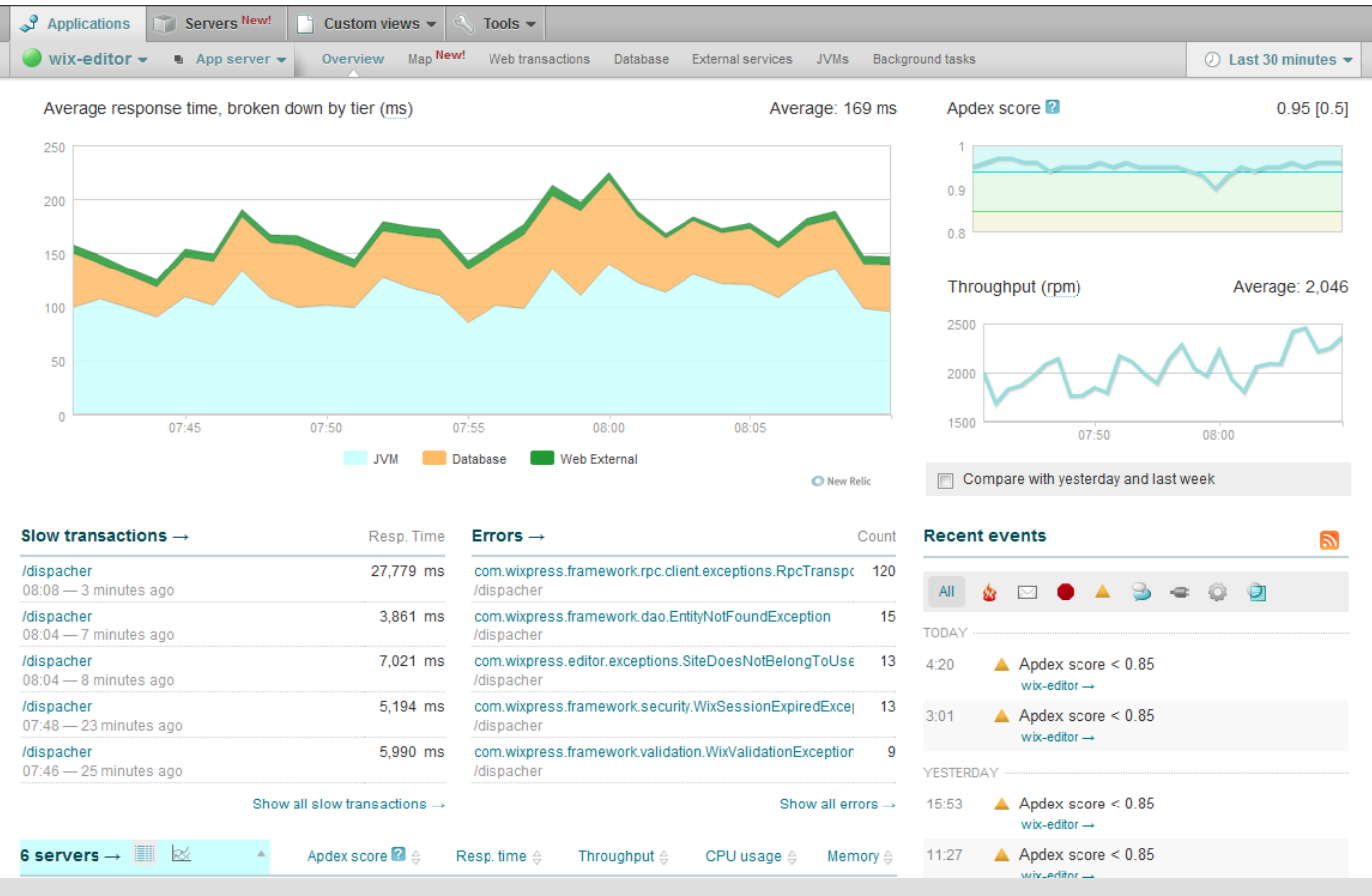

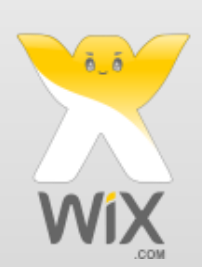

#### Tools - Chix

#### • Staging Environments manager

XWIX

– Self-service deployment to staging environments

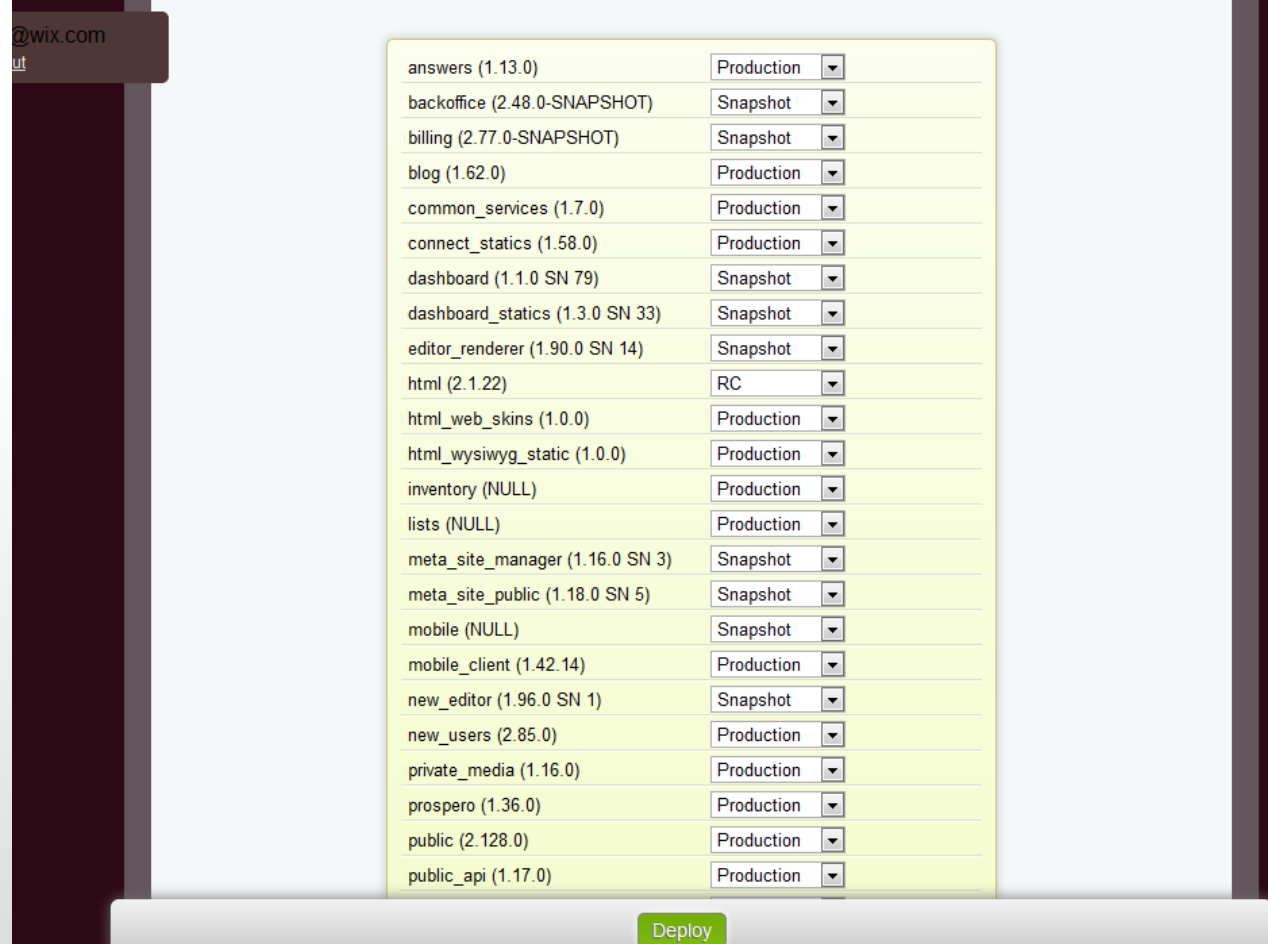

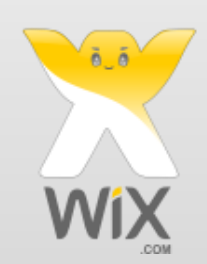

#### Tools - Lifecycle

• Centralized Dashboard

**XWIX** 

- Release RC, GA, Production (with Artifactory, TeamCity)
- Build status, production status (with chef, sous-chef)
	- **Wix LifeCycle**

View Logout

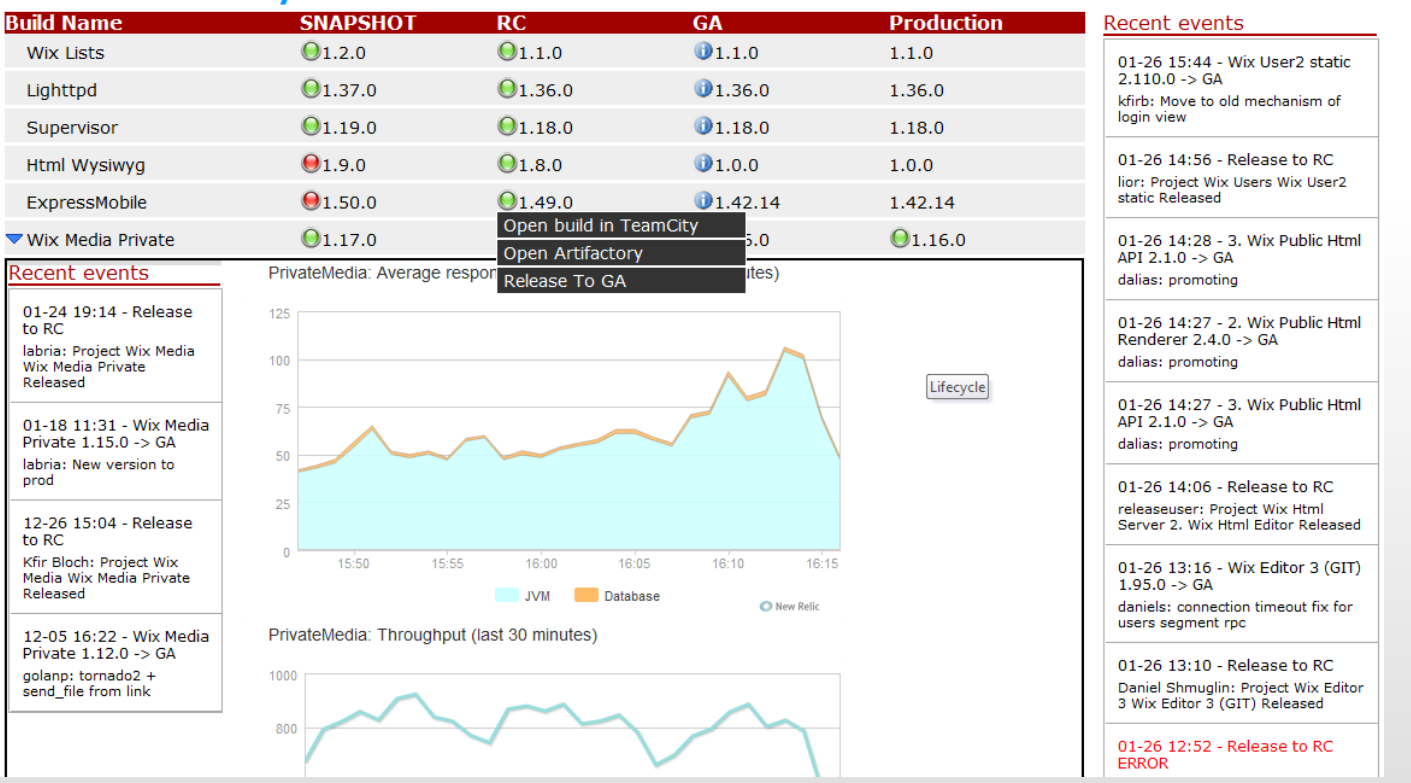

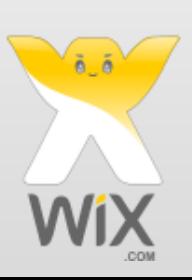

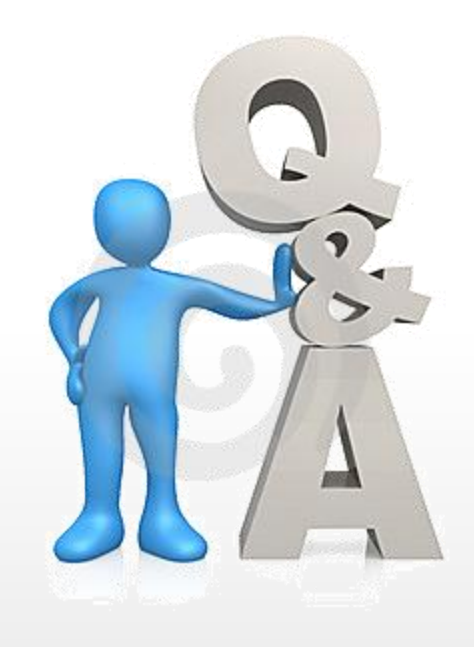

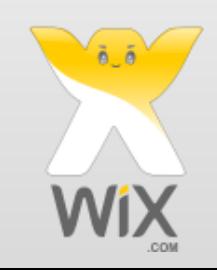